## ENID Amateur Radio Internet Radio Linking Project / EchoLink/EchoIRLP(I R L P) NODE 8710Freq 146.5550PL 97.4EchoLink Node KD5KTB-L 108199

http://www.enidarc.org or http://www.enidarc.org/irlp.php or http://status.irlp.net or http://www.echolink.org/logins.asp Node Number: 8710 City:Enid State: OK Owner/Sponsor: Tim McAnally-KD5KTB Base Frequency (MHz): 146.5550 Offset Frequency (KHz): 0.0000 PL (Hz): 97.4

## IRLP

To use the node, you simply need to program your radio to use simplex freq 146.5550 with a PL Tone of 97.4. Listen to be sure no conversations are in progress. Keyup, pause for 1 second before entering the 4 digit IRLP node ID you want to connect to: ie., enter DTMF tones 9200 and unkey to connect to the Indianapolis reflector. There are currently over 1000 IRLP nodes as you will see on the web page above. Refer to the web sites above also. Note that 9000 range nodes are reflectors.

You should hear a connect message upon successful connection to the node.

Remember to PAUSE, PAUSE, PAUSE.

To disconnect, keyup and send DTMF codes 73. You will hear a disconnect message upon successful disconnect.

When disconnecting, it is not necessary to announce that fact to everyone connected. In fact, a disconnect announcement can be disruptive if you are sneaking in between transmissions of a QSO you are otherwise not a part of. Just bleep in your code and be gone. When first connecting, remember you may be dropping into a conversation in progress, so wait 30 seconds or so before transmitting to avoid interrupting a QSO.

## **HELP Announcements**

# 0 ..... Plays announcement of available Pound '#' codes A 0 ..... A zero Plays announcement of available 'A' codes B 0 ..... B zero Plays announcement of available 'B' codes C 0 ..... C zero Plays announcement of available 'C' codes Announcements (Some only play if not connected)

- #1..... Plays announcement after few second delay
- # 2 ..... Connects to random node

# 2 B ...... Connects to random reflector any channel
# 2 B 0 ...... Connects to random reflector channel 0 only
# 3 ...... Plays time (local and UTC)
# 4 ...... Announces connected node or Clear (no connection)
# 4 A ...... Announces last connected node and time of connection

## Echolink / EchoLinux / EchoIRLP / theBridge

We now have the capability to interface the IRLP and Echolink networks. The Enid Node **8710** is capable of connecting with the Echolink system. By prefixing the echolink node number with AA when you send the DTMF tones you can connect to any echolink node. The echolink network can also connect to the IRLP node via the KD5KTB-L node on the echolink network. The KD5KTB-L node number is **108199**.

Echolink Connect and Disconnect Codes 73 to Disconnect from any node or conference AA followed by the echolink node number to connect

Example: Send DTMF "AA128518" to connect to the ARES conference.

Once connected to Echolink, you follow the same rules as IRLP. If you have a specific operator you are trying to contact, they will need to connect to the same conference node you connect to. It then basically operates the same as an IRLP reflector. Up to 5 users can connect to the IRLP node at the same time. If you want to read more about IRLP and Echolink, please refer to the Enid ARC webpage which is listed at the top of this document. There are links that will provide more information.

Good Luck, 73's from Tim - KD5KTB

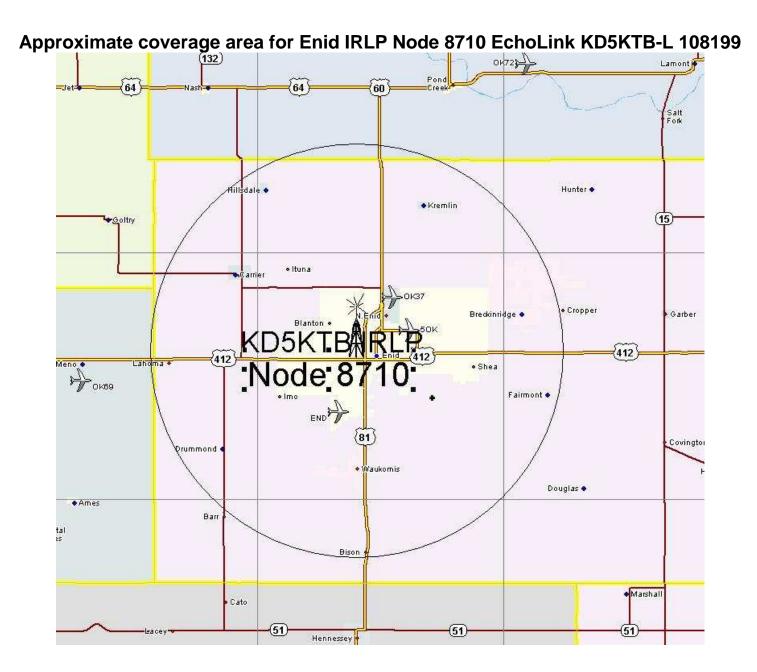